ФИО: Кудрявцев Макси**мГ<del>ИНИС</del>ТЕРСТВО СЕЛЬ**СКОГО ХОЗЯЙСТВА РОССИЙСКОЙ ФЕДЕРАЦИИ Должность: Проректор по вбяте под трительное сударственное бюджетное образовательное УЧЕЖДЕНИЕ ВЫСШЕГО ОБРАЗОВАНИЯ Уникальный программный ключ;<br>790a1a8df252577449 QGG4444GKH44, FOCYДАРСТВЕННЫЙ АГРАРНЫЙ ЗАОЧНЫЙ УНИВЕРСИТЕТ» (ФГБОУ ВО РГАЗУ) Документ подписан простой электронной подписью Информация о владельце: Дата подписания: 27.06.2023 20:38:56 790a1a8df2525774421adc1fc96453f0e902bfb0

Факультет электроэнергетики и технического сервиса

«УТВЕРЖДАЮ» Декан факультета электроэнергетики и технического сервиса Гаджиев П.И. «17» февраля 2021

## **РАБОЧАЯ ПРОГРАММА**

дисциплины

# **ЭКСПЛУАТАЦИЯ ЭЛЕКТРООБОРУДОВАНИЯ И СРЕДСТВ АВТОМАТИКИ**

Направление подготовки 35.03.06 Агроинженерия

Профиль «Электротехнологии, электрооборудование и электроснабжение в

АПК»

Форма обучения очная

Квалификация бакалавр

Курс 4

Балашиха 2021

Рассмотрена и рекомендована к использованию кафедрой Электрооборудования и электротехнических систем (протокол № 4 от «02» февраля 2021 г.), методической комиссией факультета электроэнергетики и технического сервиса (протокол № 3 от «03» февраля 2021 г.)

**Составитель:** А.В. Закабунин, к.т.н., доцент кафедры электрооборудования и электротехнических систем;

## **Рецензенты:**

внутренняя рецензия: доцент Липа О.А., к.т.н., кафедра электрооборудования и электротехнических систем; внешняя рецензия Онашко Е.В., ведущий инженер-проектировщик ООО «МВА-Телеком».

Рабочая программа дисциплины «Эксплуатация электрооборудования и средств автоматики» разработана в соответствии с учебным планом по направлению подготовки 35.03.06 Агроинженерия, профиль «Электротехнологии, электрооборудование и электроснабжение в АПК».

#### **1. Цель и задачи дисциплины**

Цель - освоение будущими инженерами основ эксплуатации электрооборудования и средств автоматики на предприятиях АПК.

Студент, освоивший дисциплину, должен быть готов решать следующие профессиональные задачи:

- эффективное использование сельскохозяйственной техники и технологического оборудования для производства и первичной переработки продукции растениеводства и животноводства на предприятиях различных организационно – правовых форм;

- поддержания режимов работы электрифицированных и автоматизированных сельскохозяйственных технологических процессов, машин и установок, в том числе работающих непосредственно в контакте с биологическими объектами;

- техническое обслуживание, ремонт электрооборудования, энергетических сельскохозяйственных установок, средств автоматики и связи, контрольно – измерительных приборов, микропроцессорных средств и вычислительной техники;

- эксплуатация систем электроснабжения;

- ведение технической документации, связанной с эксплуатацией оборудования, средств автоматики и энергетических установок сельскохозяйственных предприятий;

- организация материально - технического обеспечения инженерных систем.

#### **2. Перечень планируемых результатов обучения по дисциплине (модулю), соотнесенных с планируемыми результатами освоения образовательной программы.**

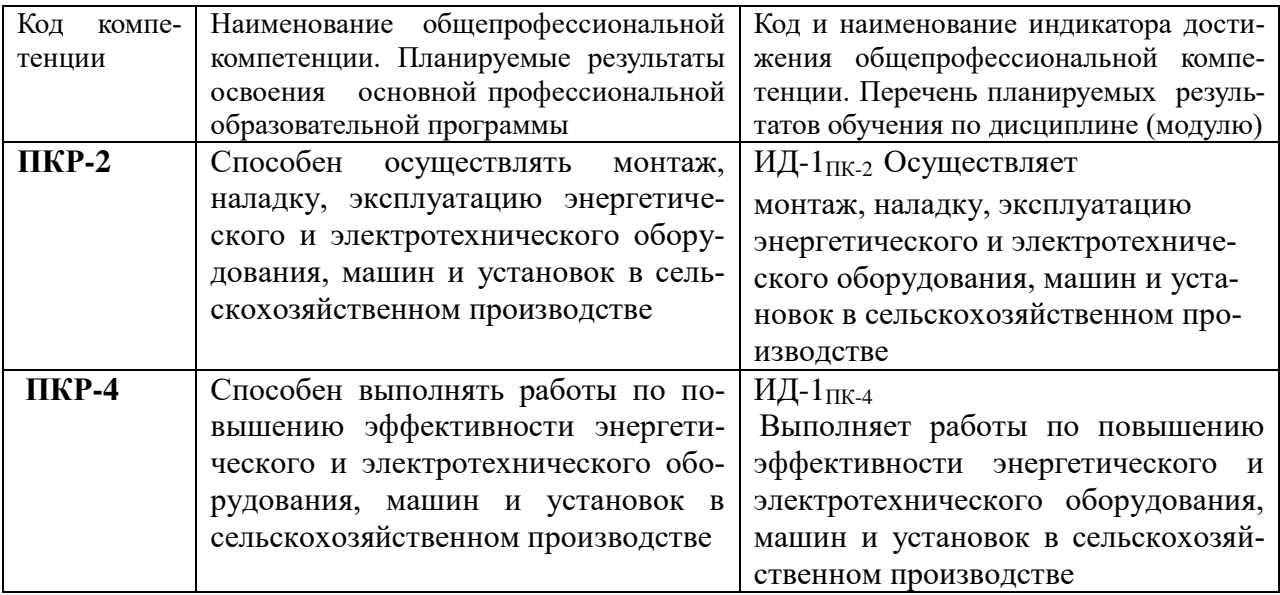

#### **3. Место дисциплины в структуре ООП:**

Дисциплина относится к дисциплинам, формируемым участниками образовательных отношений и предназначена для студентов, обучающихся по программе подготовки бакалавров направления подготовки Агроинженерия.

Изучение дисциплины базируется на «входных» знаниях, умениях и готовностях обучающихся, формируемых в результате освоения в качестве предшествующих следующих дисциплин: «Электрические машины», «Автоматика», «Электроника»

**4.Объем дисциплины (модуля) в зачетных единицах с указанием количества академических часов, выделенных на контактную работу обучающихся с преподавателем (по видам учебных занятий) и на самостоятельную работу обучающихся** 

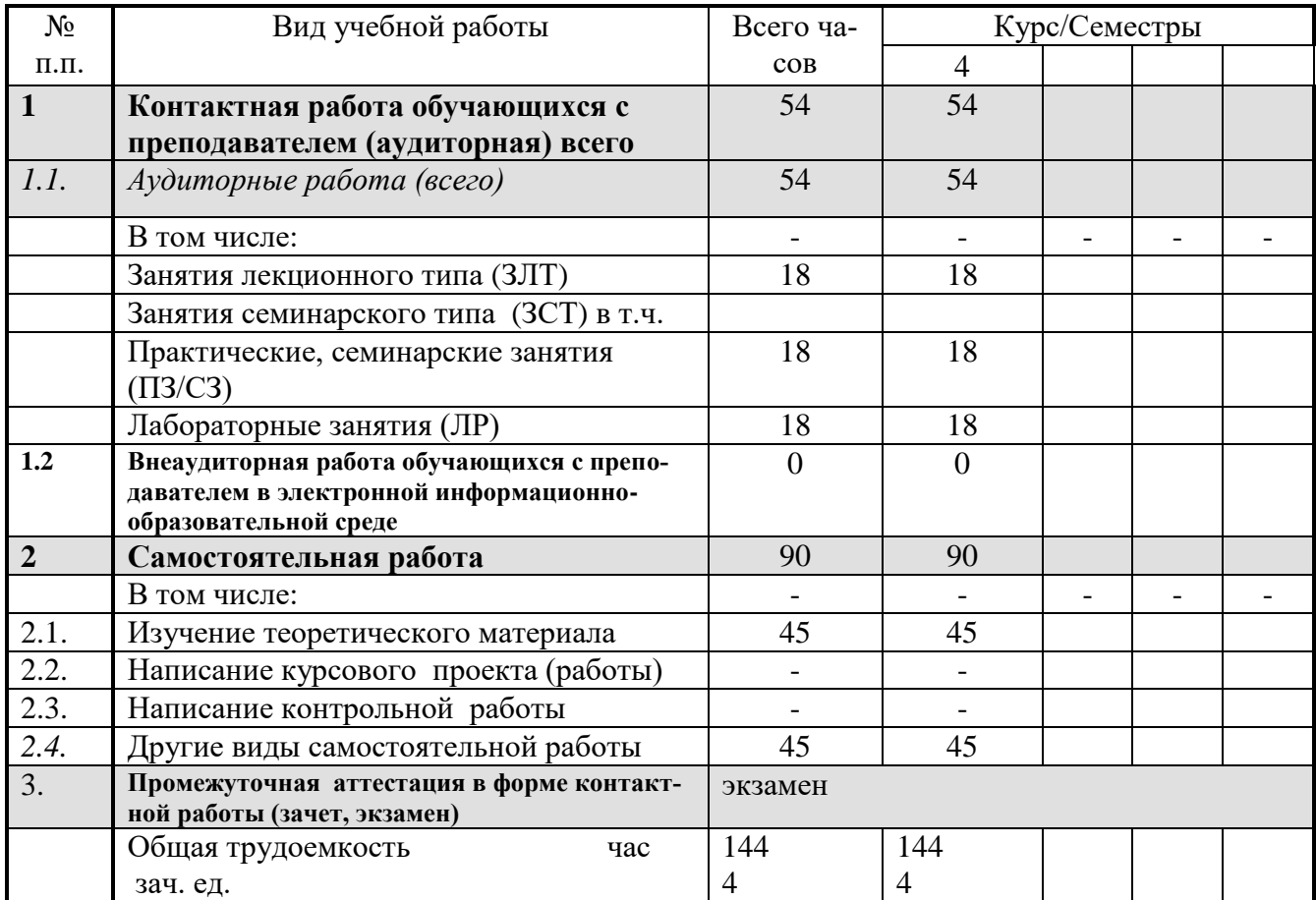

### **5. Содержание дисциплины (модуля), структурированное по темам (разделам) с указанием отведенного на них количества академических часов и видов учебных занятий.**

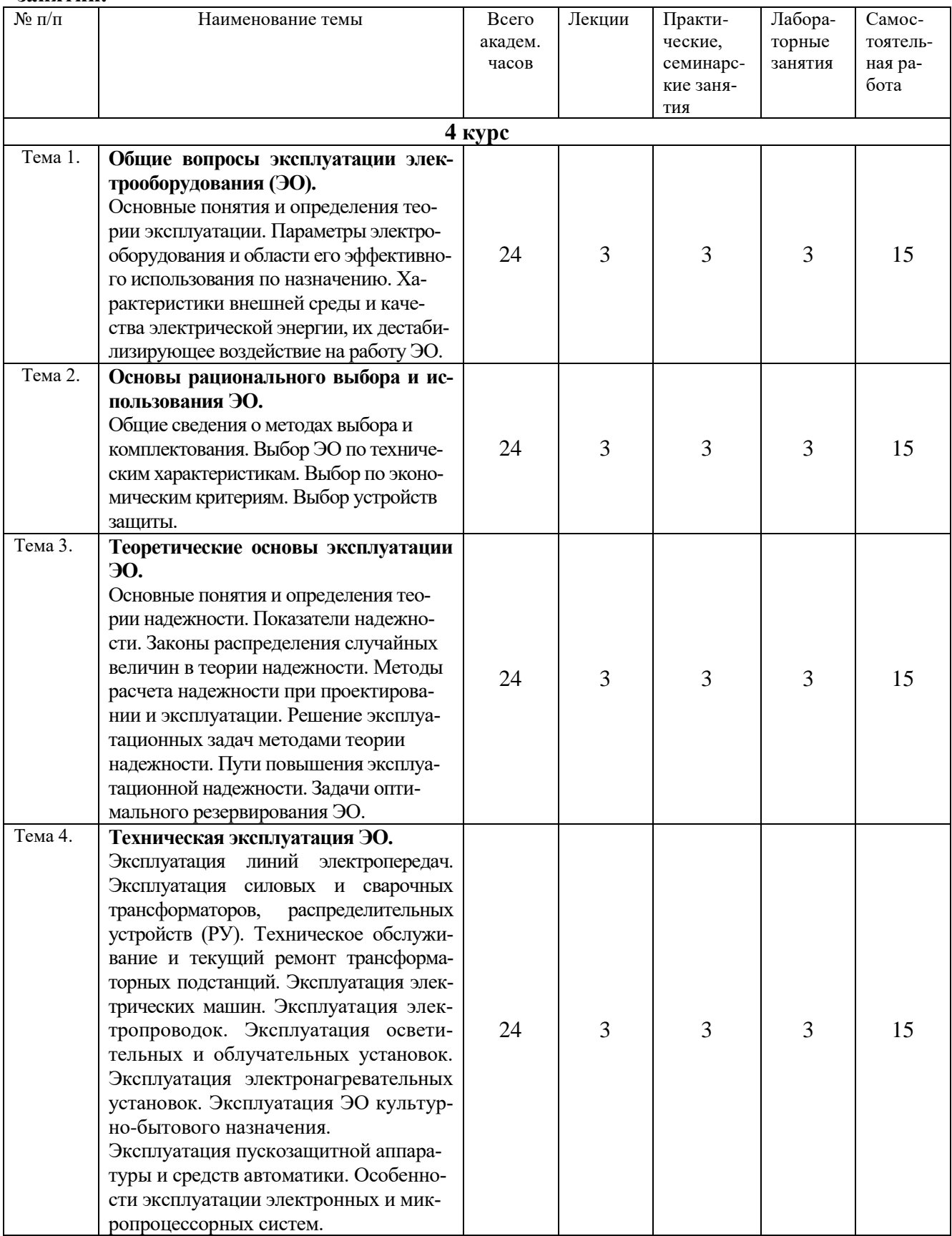

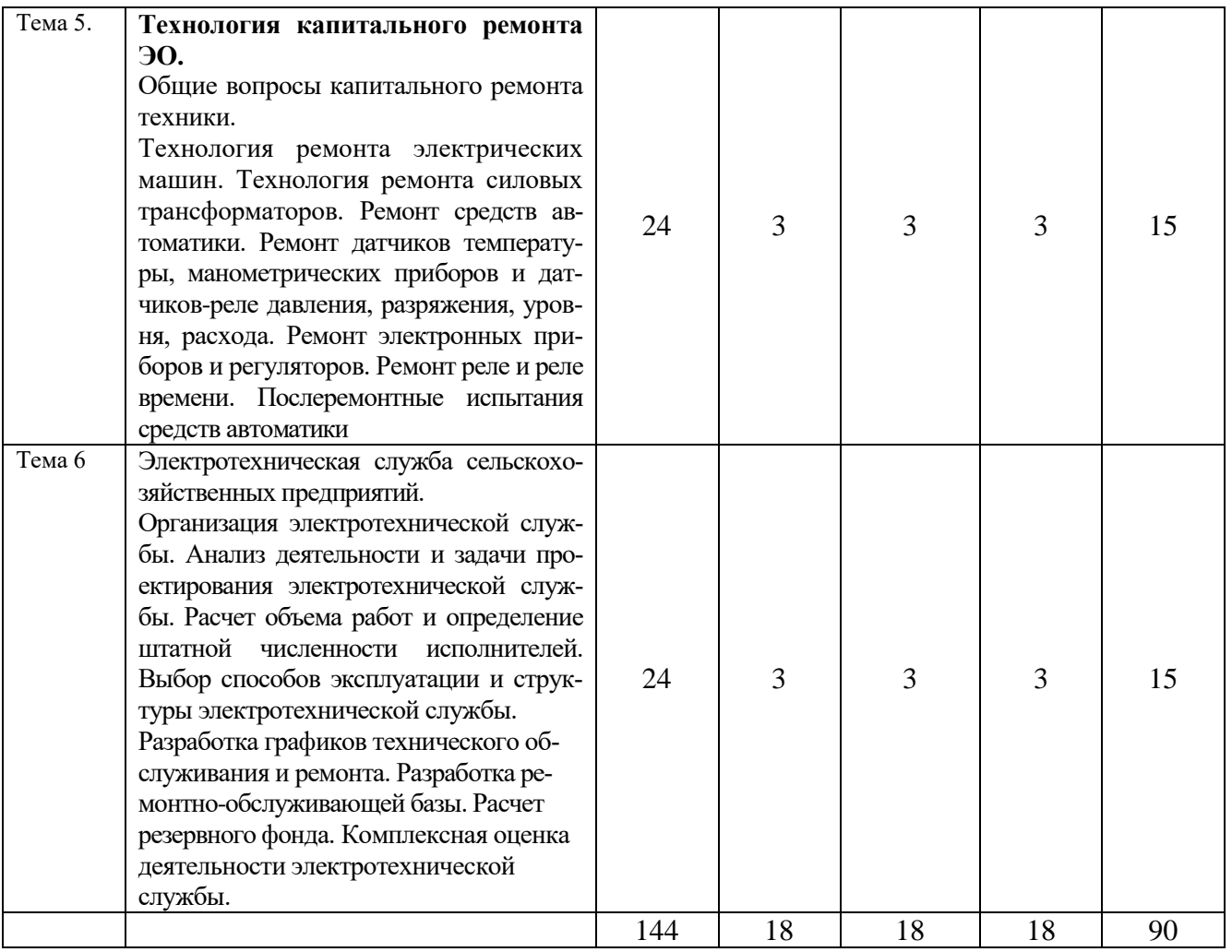

**6. Фонд оценочных средств для проведения промежуточной аттестации обучающихся по дисциплине (модулю).**

**6.1. Перечень компетенций с указанием этапов их формирования в процессе освоения образовательной программы**

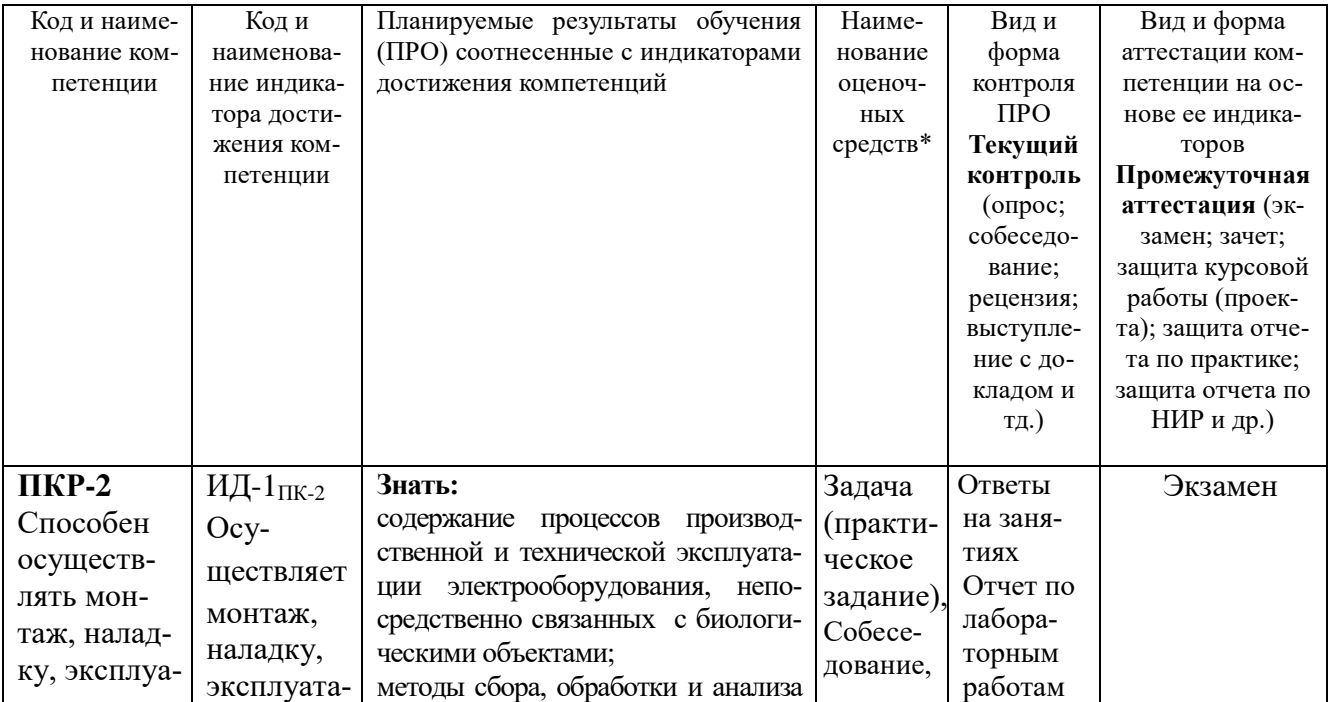

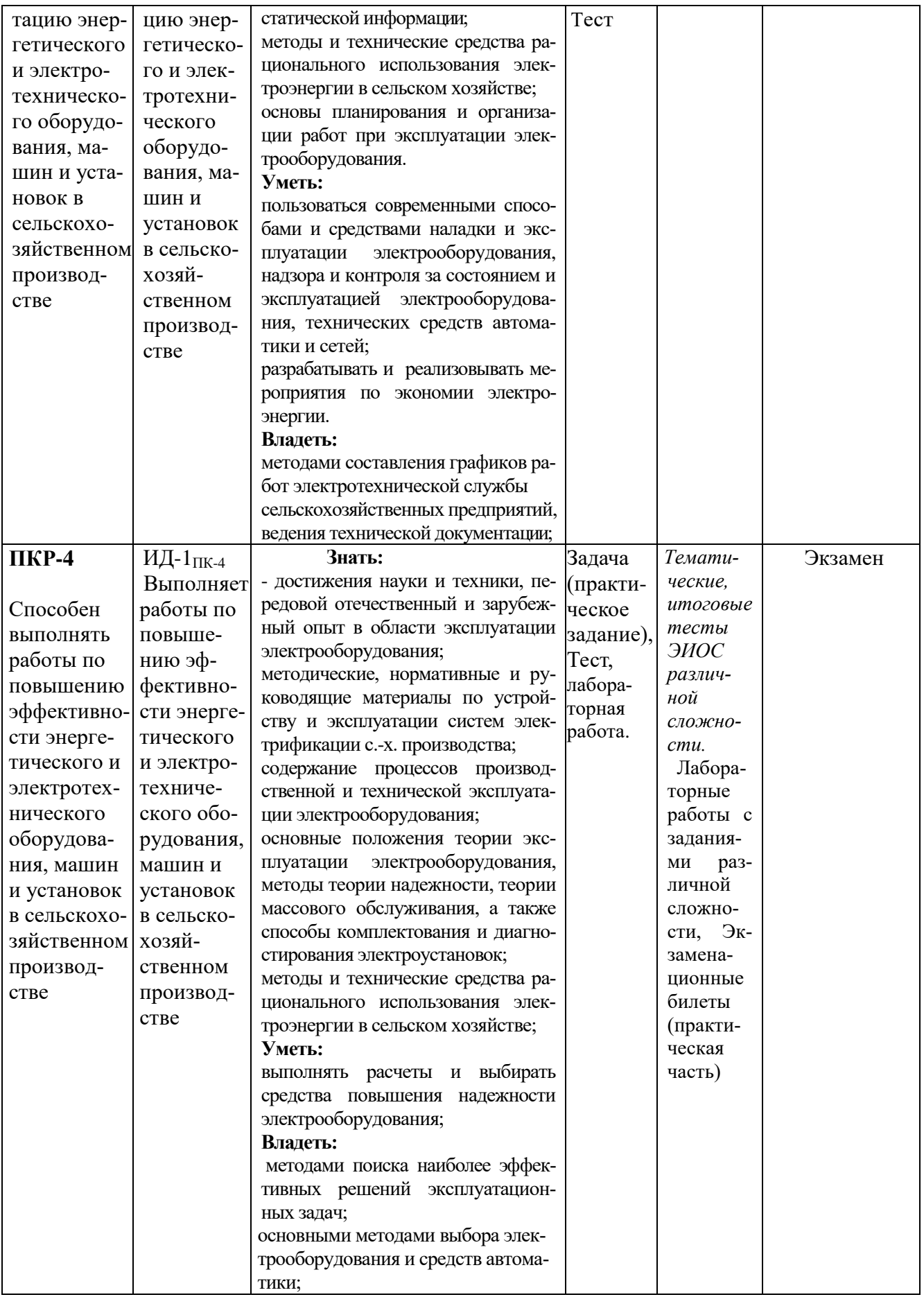

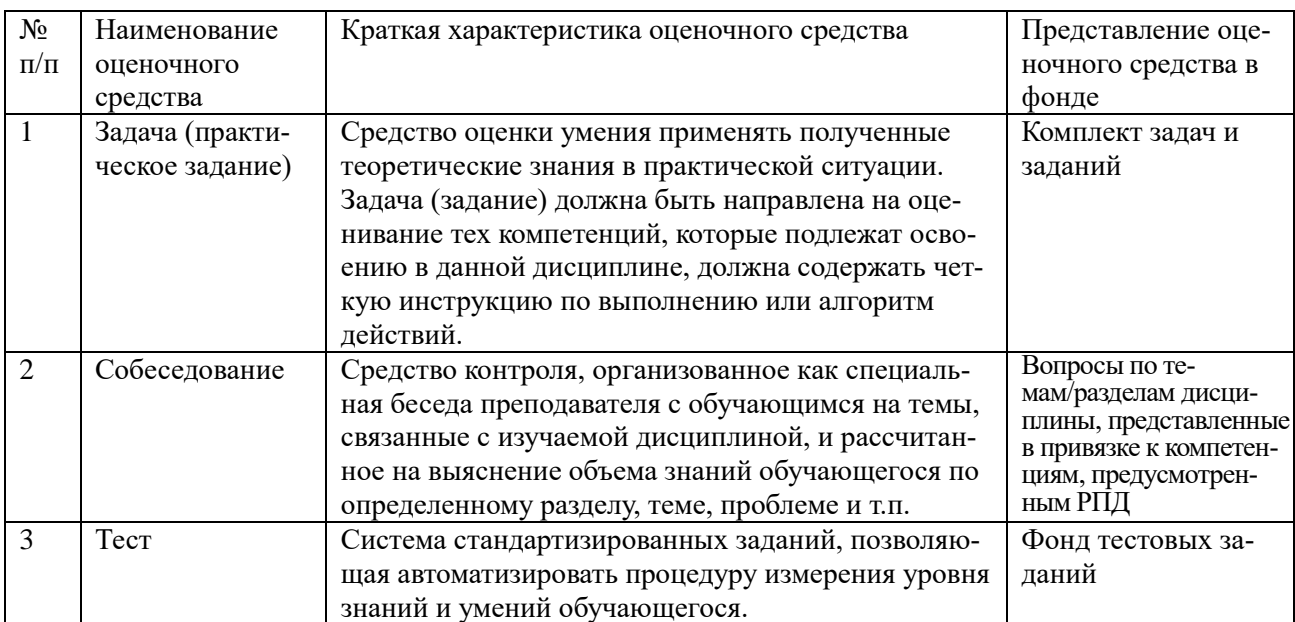

## **6.2. Краткая характеристика оценочных средств**

## **6.3. Критерии и шкалы для интегрированной оценки уровня сформированности компетенций**

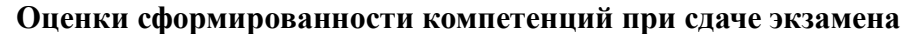

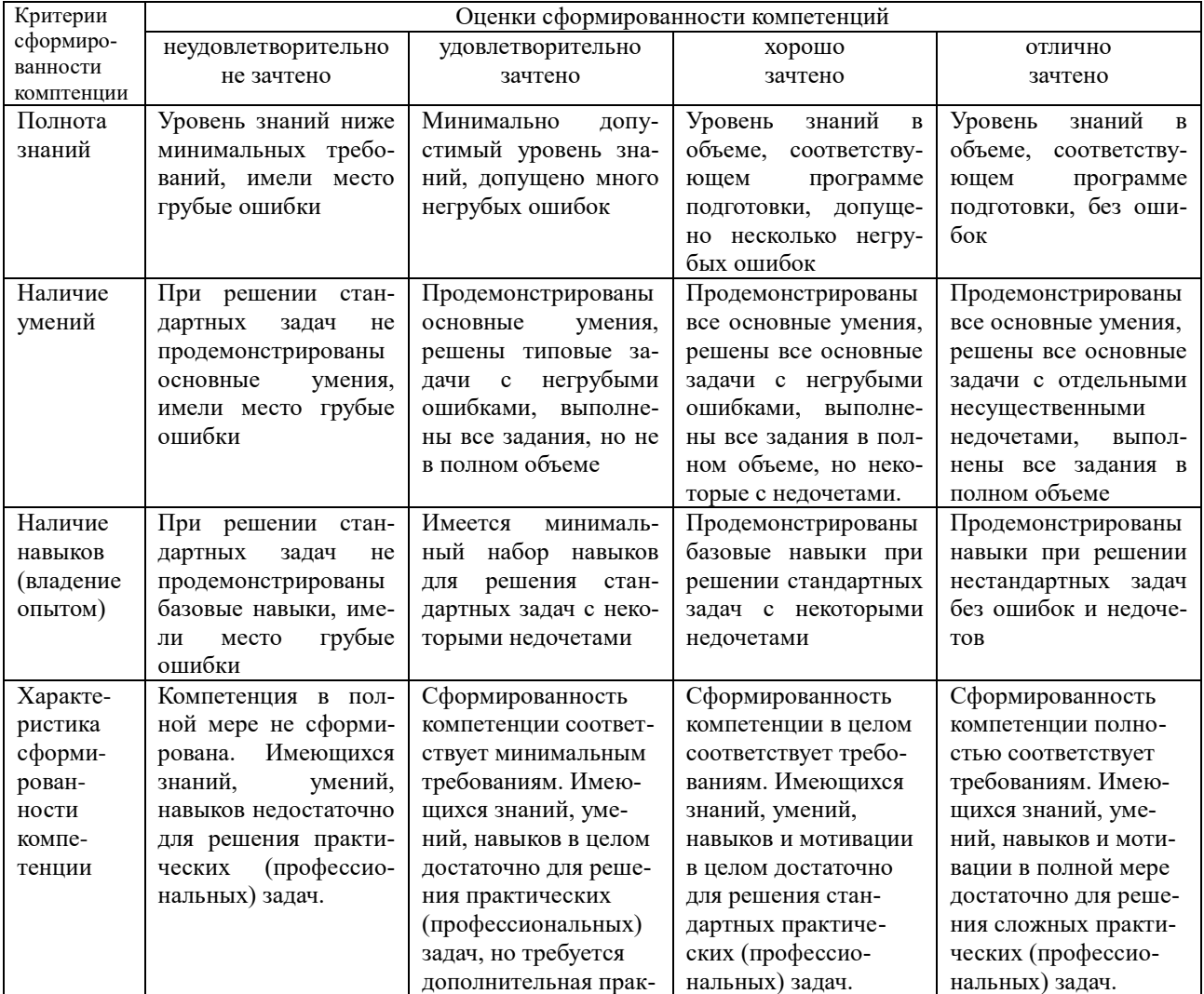

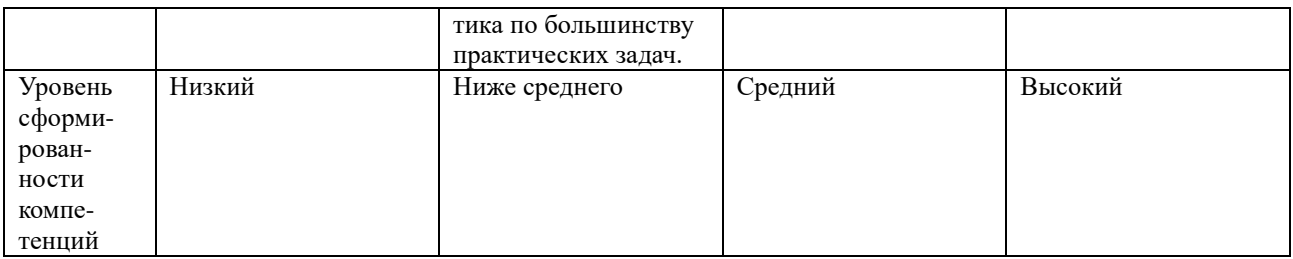

**6.4. Типовые контрольные задания или иные оценочные материалы, для оценки сформированности компетенций, характеризующих этапы формирования компетенций в процессе освоения образовательной программы** 

## **1) Задача (практическое задание):**

### **1.1 Практические занятия:**

В лаборатории обмотка заранее намотана на корпус электродвигателя. Сделать проверочный расчет, определив количество витков и ток сушки.

1.1. Мощность, потребляемая при сушке, кВт

$$
P = K \cdot S \ (t_{\kappa} - t_{\text{opp}}) \cdot 10^{-3} \ ,
$$

где  $\, {\bf S}$  – полная поверхность корпуса машины, м $^2;$ 

 $K -$ коэффициент теплопередачи – 12 кВт/м<sup>2</sup> °C для неутепленной машины, 5 кВт/м<sup>2</sup> °С для утепленной машины;  $(t_{k} - t_{\text{opp}})$  – температура нагрева корпуса и окружающего воздуха:

$$
t_{\rm k} = 100
$$
 °C;  $t_{\rm orb} = 20$  °C.

1.2. Удельные потери

$$
\Delta p = P/S_o , \ \kappa B_T/m^2,
$$

где  $S_{o}$  – поверхность машины, охватываемая намагничивающей обмоткой,  $\mathbf{M}^2$ 

1.3. Число витков намагничивающей обмотки

$$
W = U \cdot A / L \ ,
$$

где W – необходимое число витков;

U – напряжение, подводимое к намагничивающей обмотке, В;

 $L$  – длина витка, м;

А – коэффициент, определяемый по таблице

*1.2 Лабораторные занятия:* ПОСЛЕДОВАТЕЛЬНОСТЬ ВЫПОЛНЕНИЯ РАБОТЫ

1. Измерить сопротивление изоляции прибором МС-05, предварительно проверив его исправность.

2. Измерение выполняют:

2.1. Между выводными концами обмоток (рис.1.1);  $C_1-C_2$ ;  $C_1-C_3$ ; С<sub>2</sub>-С<sub>3</sub>. Значения сопротивления зафиксировать через 15 с и через 60 с после начала вращения рукоятки мегомметра.

2.2. Между обмотками и корпусом,  $(C_1+C_2+C_3) - K$  (рис. 1.2). Если сопротивление изоляции меньше нормы, необходимо их рассоединить и проверить каждую обмотку в отдельности. Значения сопротивления зафиксировать через 15 с и через 60 с после начала вращения рукоятки мегомметра.

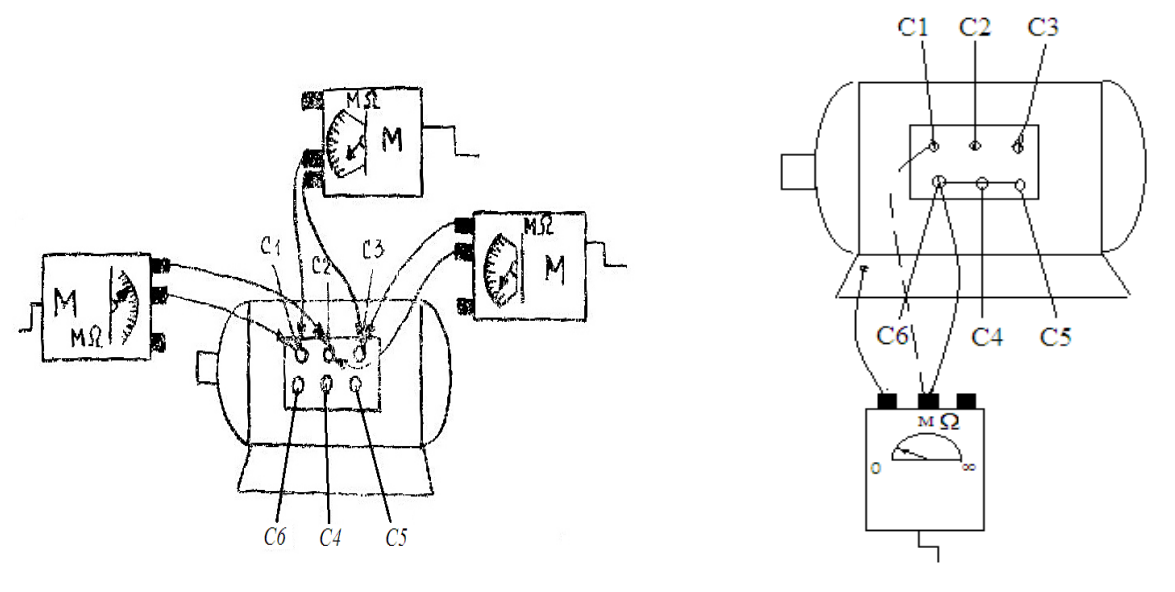

Рис. 1.1 Рис. 1.2

Результаты измерений занести в таблицу

## **2) Собеседование**

## **Общие вопросы эксплуатации электрооборудования (ЭО)**

1. Основные понятия и определений теории эксплуатации

2. Параметры электрооборудования и области его эффективного использования по назначению.

3. Характеристика внешней среды

4. Качества электрической энергии, ее дестабилизирующее воздействие на работу ЭО.

### **Основы рационального выбора и использования электрооборудования**

- 5. Общие сведения о методах выбора и комплектования
- 6. Выбор ЭО по техническим характеристикам.
- 7. Выбор по экономическим критериям.
- 8. Выбор устройств защиты.

### **Теоретические основы эксплуатации электрооборудования**

- 9. Показатели надежности.
- 10. Пути повышения эксплуатационной надежности.
- 11. Задачи оптимального резервирования ЭО.
- 12. Методы расчета резервного фонда ЭО.
- 13. Применение методов теории массового обслуживания в практике эксплуатации (поток событий, простейшие системы массового обслуживания, примеры решения задач массового обслуживания).
- 14. Диагностика электрооборудования (основные понятия, параметры диагностирования, методы и технические средства диагностики, техническая диагностика электрооборудования, перспективы совершенствования систем диагностики).

#### **Техническая эксплуатация электрооборудования**

- 15. Эксплуатация линий электропередач (воздушных и кабельных).
- 16. Прием в эксплуатацию, причины отказов, осмотры, профилактические измерения и испытания, ремонт.
- 17. Эксплуатация силовых и сварочных трансформаторов, распределительных устройств (РУ).
- 18. Отказы трансформаторов и РУ.
- 19. Осмотры, вывод в ремонт.
- 20. Техническое обслуживание и текущий ремонт трансформаторных подстанций.
- 21. Способы повышения эксплуатационной надежности
- 22. Эксплуатация трансформаторного масла.
- 23. Сушка трансформаторов потребительских подстанций.
- 24. Техническое обслуживание и текущий ремонт РУ.
- 25. Эксплуатация электрических машин Испытание и наладка электрических машин Причины отказов.
- 26. Техническое обслуживание и текущий ремонт электрических машин.
- 27. Способы повышения эксплуатационной надежности электроприводов.
- 28. Особенности эксплуатации погружных электродвигателей и генераторов резервных электростанций.
- 29. Эксплуатация электротехнологического оборудования.
- 30. Эксплуатация электропроводок.
- 31. Эксплуатация осветительных и облучательных установок.
- 32. Эксплуатация электронагревательных установок.
- 33. Эксплуатация электрооборудования электронно-ионной технологии.
- 34. Эксплуатация электрооборудования культурно-бытового назначения.
- 35. Эксплуатация пускозащитной аппаратуры и средств автоматики.
- 36. Особенности эксплуатации электронных и микропроцессорных систем. Наладка аппаратуры управления, защиты и устройств автоматики.
- 37. Эксплуатация полупроводниковых устройств.
- 38. Эксплуатация систем, автоматического управления и защиты погружными электродвигателями.
- 39. Повышение эксплуатационной надежности аппаратуры защиты, управления и автоматики.

#### **Технология капитального ремонта электрооборудования.**

- 40. Технология ремонта, электрических машин.
- 41. Технологическая схема капитального ремонта электродвигателей и генераторов. Предремонтные испытания.
- 42. Расчет обмоточных данных электрических машин и трансформаторов по известным размерам сердечника.
- 43. Последовательность расчета параметров обмоток при отсутствии паспорта: напряжение, частота вращения, частота сети и т.д.
- 44. Ремонт отдельных узлов электрических машин и генераторов (обмоток, активной стали, валов, щитов, корпусов, роторов, контактных колец, якорей, щеточного механизма и др.).
- 45. Сушка, пропитка обмоток. Восстановление обмоточных проводов
- 46. Объем и содержание послеремонтных испытаний.
- 47. Технология ремонта силовых трансформаторов. Схема технологического процесса ремонта трансформаторов.
- 48. Технология, ремонта отдельных узлов трансформатора (обмоток, бака, арматуры и др.)
- 49. Методы сушки трансформаторов в собранном виде.
- 50. Регенерация трансформаторного масла.
- 51. Контрольные и типовые испытания трансформаторов: их объем, схемы, аппаратура и оборудование. Методика испытаний.
- 52. Ремонт средств автоматики. Ремонт датчиков температуры, манометрических приборов и датчиков-реле давления, разряжения, уровня, расхода.
- 53. Ремонт электронных приборов и регуляторов.
- 54. Ремонт реле и реле времени. Послеремонтные испытания средств автоматики.

### **Электротехническая служба сельскохозяйственных предприятий**

- 55. Организация электротехнической службы
- 56. Анализ деятельности и задачи проектирования электротехнической службы
- 57. Расчет объема работ и определение штатной численности исполнителей.
- 58. Выбор способов эксплуатации и структуры электротехнической службы
- 59. Разработка графиков технического обслуживания и ремонта
- 60. Разработка ремонтно-обслуживающей базы
- 61. Расчет резервного фонда. Комплексная оценка деятельности электротехнической службы.
- **3) Тест:**

#### **в ) примеры тестовых заданий, выполненных в программе «GIFT»:**

1. На паспорте электродвигателя защищенного исполнения стоит - IP23. Что означает первая цифра - 2 ?

- 1 Защиту от проникновения посторонних предметов более 12,5 мм.
- 2 Защиту от проникновения предметов более 2,5 мм.
- 3 Защиту от тонкого инструмента.

2. На паспорте двигателя защищенного исполнения стоит - IP23. Что означает вторая цифра - 3 ?

1. Защиту от капель.

2. Защиту от дождя.

- 3. Защиту от брызг любого направления.
- 3. Как влияет увлажнение изоляции обмотки на ее сопротивление?
- 1 Сопротивление увеличивается.
- 2 Сопротивление остается неизменным.
- 3 Сопротивление уменьшается.

4. Имеются два одинаковых электродвигателя, работающих в сыром помещении.

Один работает 10 часов в сутки, второй - 0,5 часа. Как режим работы влияет на изоляцию обмоток двигателей ?

1 Не влияет.

- 2 Изоляция второго двигателя будет увлажняться больше.
- 3 Сопротивление изоляции обмоток двигателей будет оставаться неизменным.

5. Как определяется численность электромонтеров электротехнической службы хозяйства ?

- 1 По количеству электрооборудования в хозяйстве.
- 2 По числу условных единиц электрооборудования.
- 3 По общему потреблению электроэнергии в хозяйстве.
- 6. Чему равна трудоемкость одной условной единицы электрооборудования ?
- 1. 8 чел.ч.
- 2. 18,6 чел.ч.

3. 27 чел.ч.

7. Индивидуальная /хозяйственная/ форма эксплуатации электроустановок рекомендуется при количестве условных единиц:

1. От 300 до 800 у.е.

2. Более 800 у.е.

3. Более 1500 у.е.

8. Централизованная форма эксплуатации электроустановок рекомендуется при количестве условных единиц:

1. До 300 у.е.

2. От 300 до 500 у.е.

3. От 500 до 800 у.е.

9. Смешанная форма эксплуатации электроустановок / районная ЭТС выполняет только часть наиболее сложных работ / рекомендуется при количестве условных единиц:

1. До 300 у.е.

2. От 300 до 800 у.е.

3. От 800 до 1000 у.е.

10. Какая структура электротехнической службы изображена на рисунке ?

- 1 Территориальная.
- 2 Функциональная.
- 3 Гибкая.

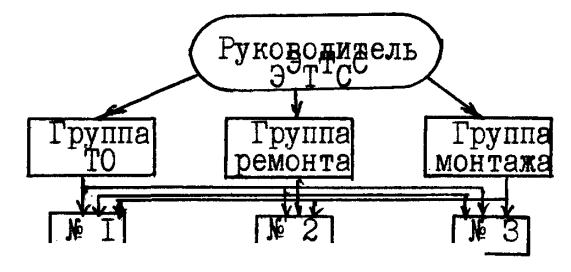

#### **6.5. Требования к процедуре оценивания текущего контроля и промежуточной аттестации по дисциплине**

Система оценивания результатов обучения студентов в университете подразумевает проведение текущего контроля успеваемости и промежуточной аттестации в соответствии с утвержденными в установленном порядке учебными планами по направлениям подготовки.

Для текущего контроля знаний и промежуточной аттестации обучающихся на соответствие их персональных достижений поэтапным требованиям соответствующих основных профессиональных образовательных программ создаются фонды оценочных средств, позволяющие оценить сформированность компетенций.

Текущий контроль предусматривает систематическую проверку качества полученных студентами знаний, умений и навыков по всем изучаемым дисциплинам (модулям).

Формы текущего контроля знаний в межсессионный период:

- модульно-рейтинговая система с использованием тестовых инструментов информационной образовательной среды (на платформе дистанционного обучения), выполнение лабораторных работ;.

Лабораторные работы студентов оцениваются по системе: «зачтено» или «не зачтено». Устное собеседование по выполненным работам проводится в межсессионный период или в период лабораторно-экзаменационной сессии до сдачи экзамена по соответствующей дисциплине (модулю).

Формы текущего контроля знаний на учебных занятиях:

- отчет по практическим работам;

- отчет по лабораторным работам;

- устный, письменный опрос (индивидуальный, фронтальный).

Помимо перечисленных форм, могут быть установлены другие формы текущего контроля знаний студентов. Перечень форм текущего контроля знаний, порядок их проведения, используемые инструменты и технологии, критерии оценивания отдельных форм текущего контроля знаний устанавливаются преподавателем, ведущим дисциплину, и фиксируются в рабочей программе дисциплины (модуля).

Промежуточная аттестация предназначена для объективного подтверждения и оценивания достигнутых результатов обучения после завершения изучения дисциплины (модуля), выполнения курсовой работы, а также для оценивания эффективности организации учебного процесса.

Формы промежуточной аттестации:

- экзамен.

Экзамен проводится в формах: тестирования, в том числе и компьютерного, устного и письменного опроса, по тестам или билетам, в соответствии с программой учебной дисциплины (модуля).

Рекомендуемые формы проведения экзамена:

- устный экзамен по билетам;

- письменный экзамен по вопросам, тестам;

- компьютерное тестирование.

### **7. Материально-техническое обеспечение, необходимое для осуществления образовательного процесса по дисциплине (модулю)**

## **7.1. Перечень учебных аудиторий для проведения учебных занятий, оснащен-**

### **ных оборудованием и техническими средствами обучения по дисциплине (модулю).**

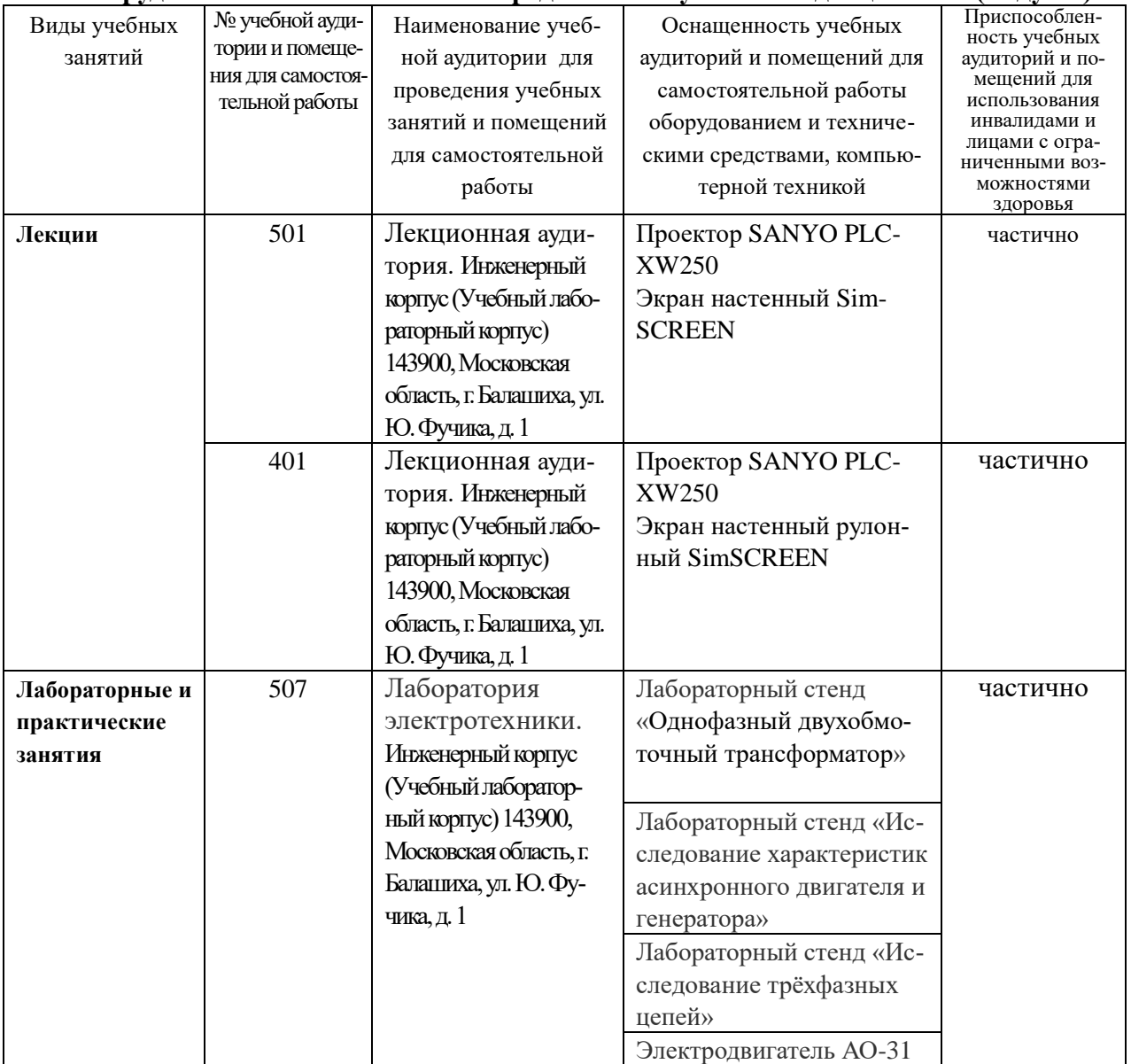

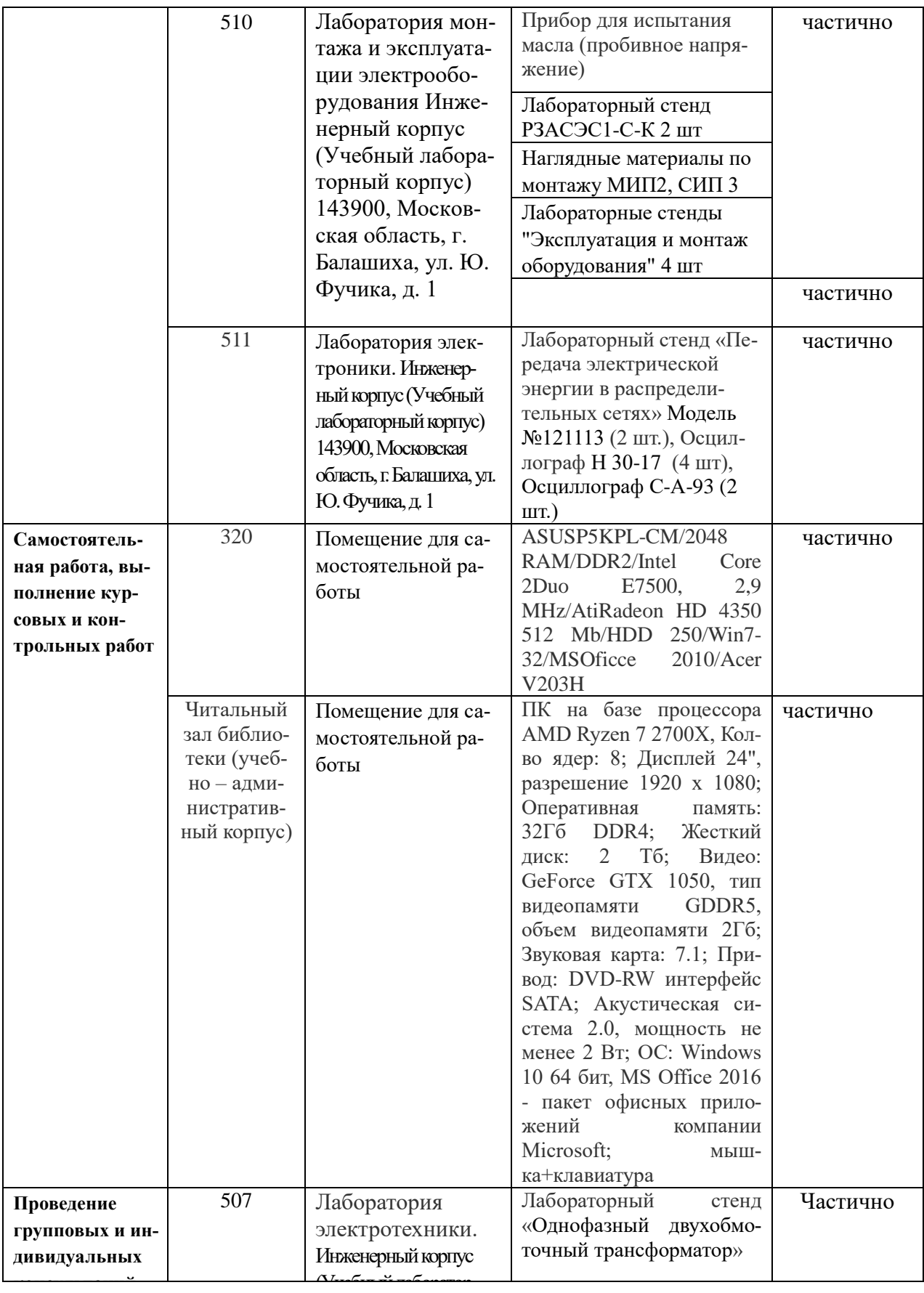

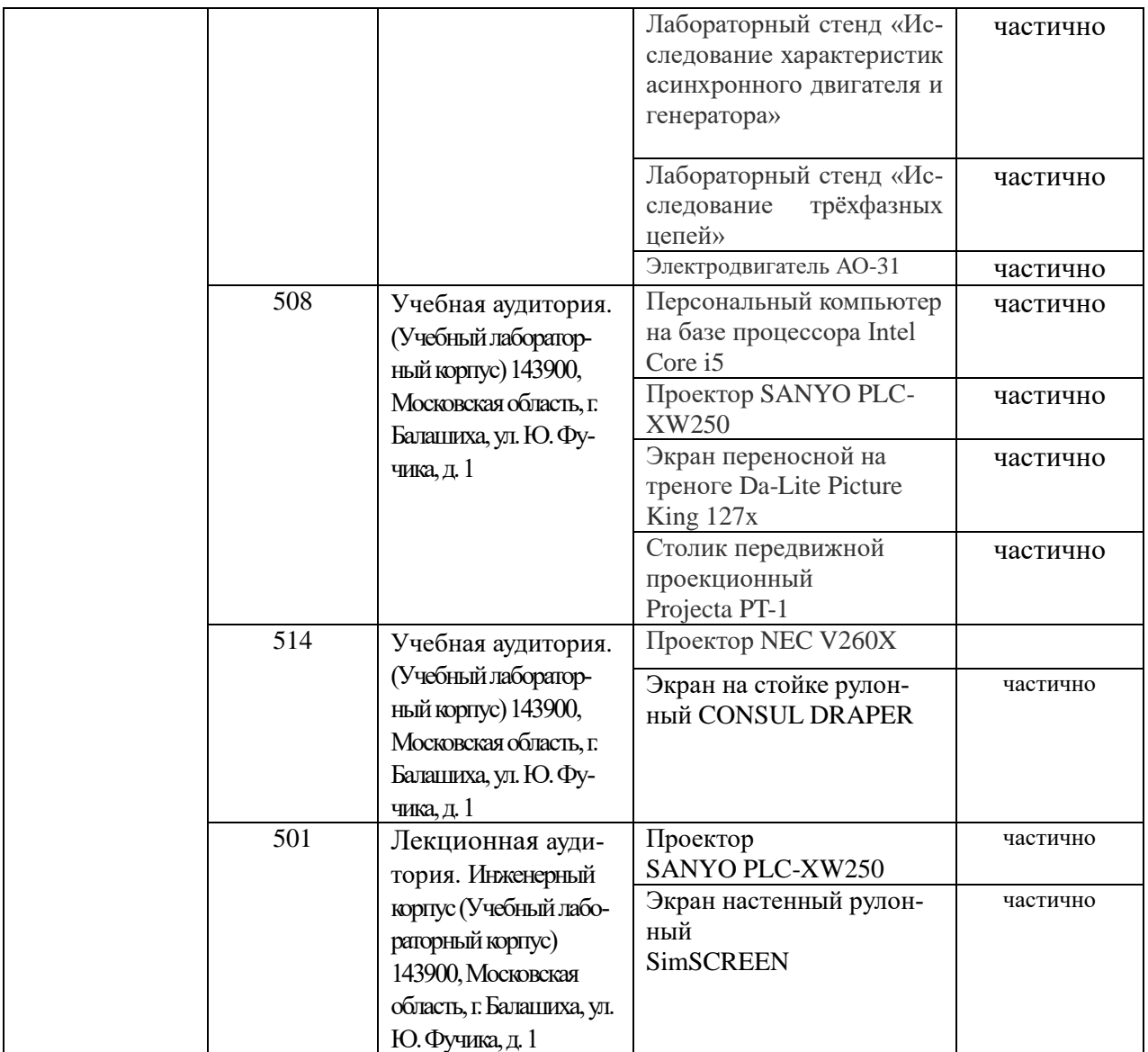

#### **8. Перечень лицензионного программного обеспечения и информационных справочных систем**

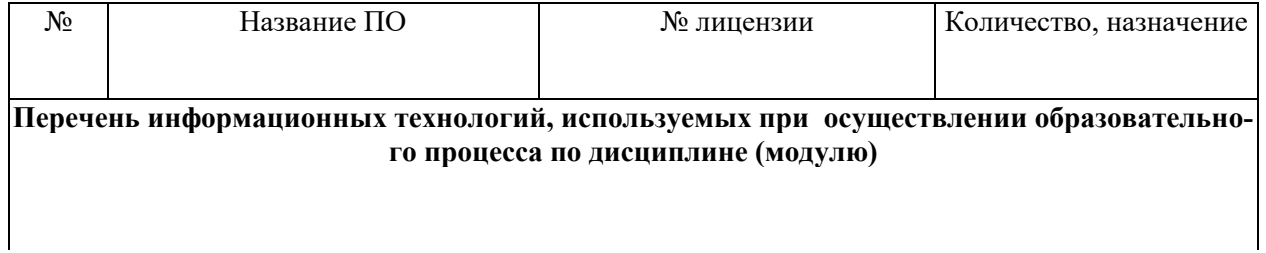

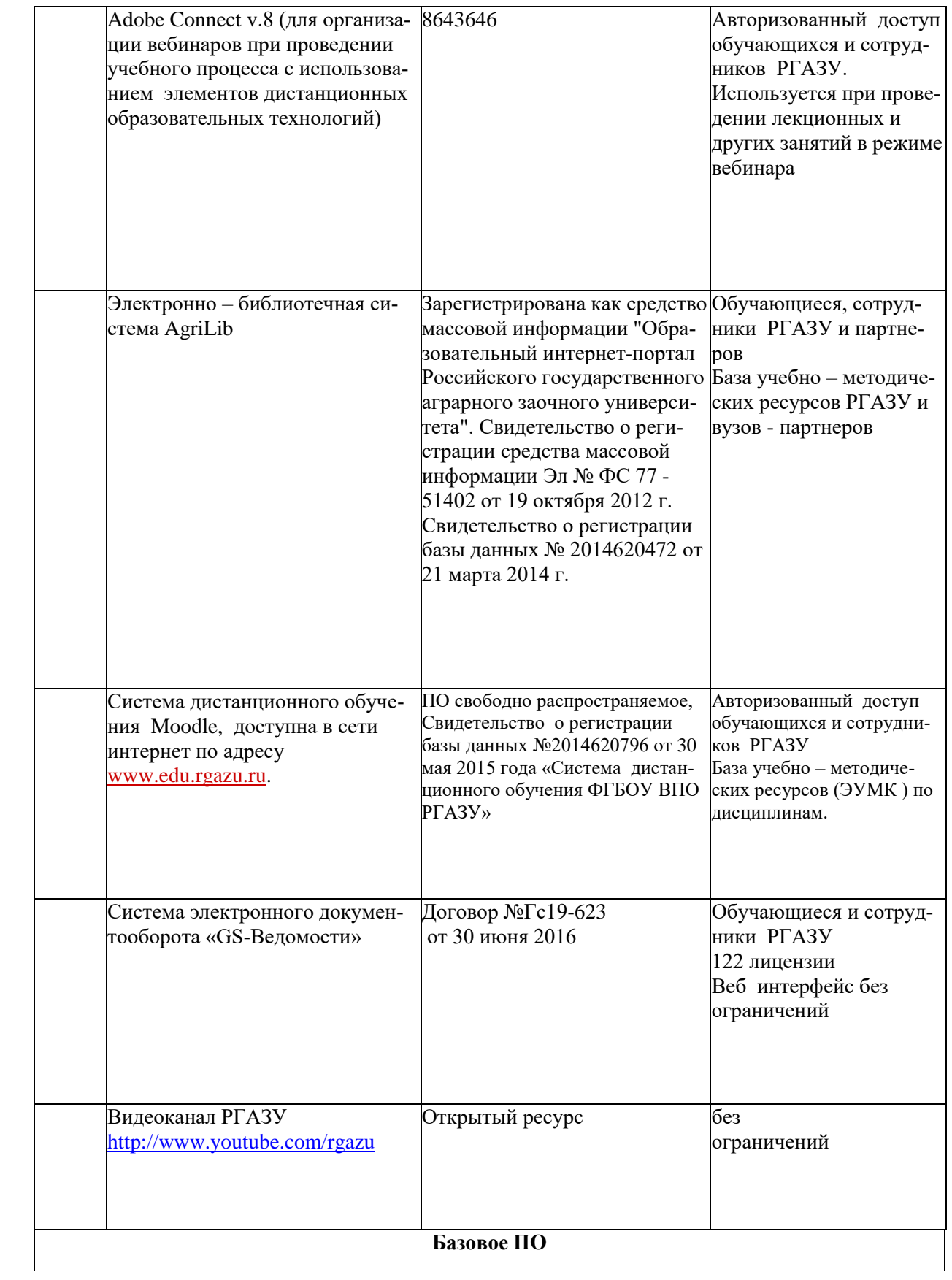

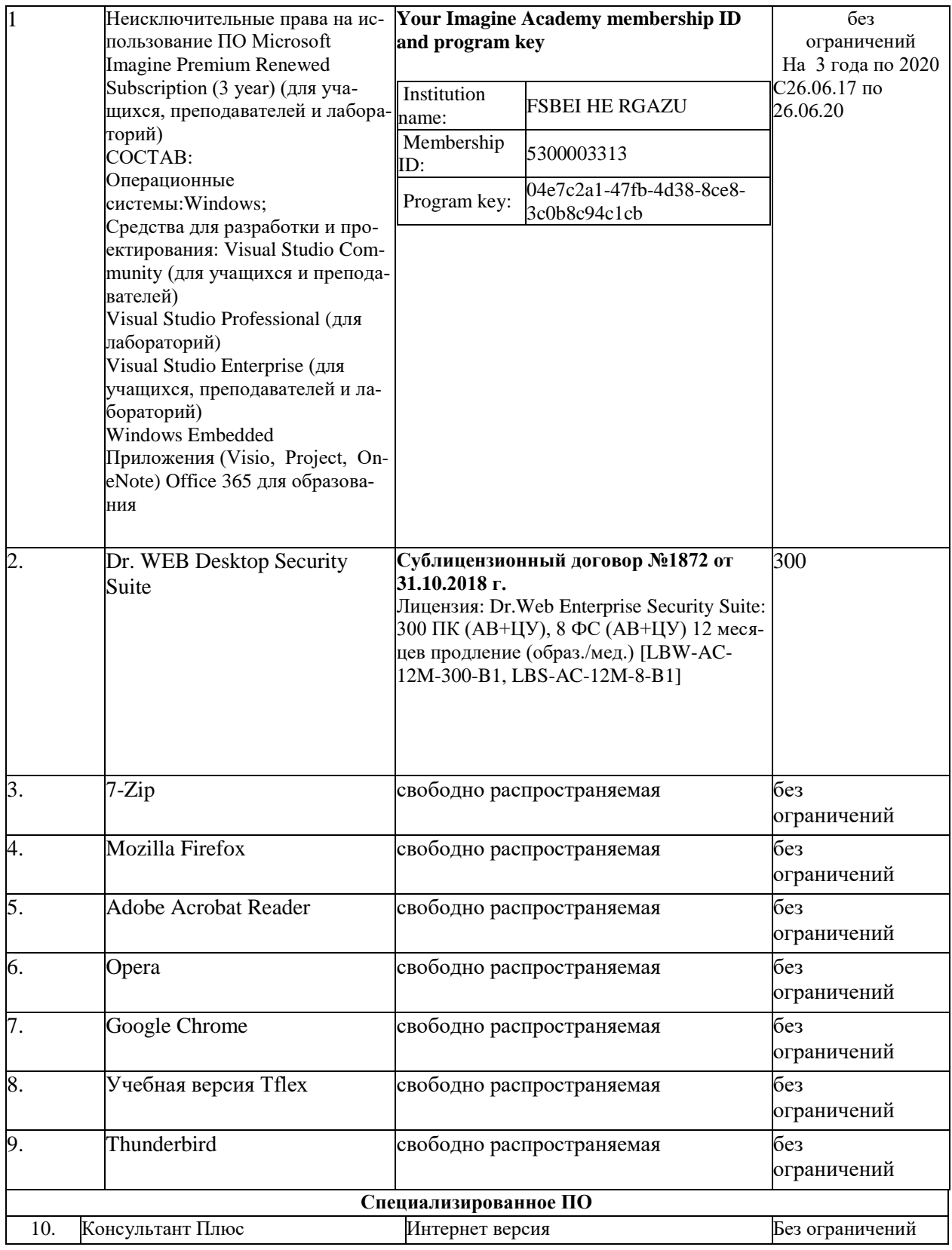

## **9. Перечень учебно-методического обеспечения по дисциплине (модулю)**

**9.1. Перечень основной учебной литературы**

1. Мастерова, О.А. Эксплуатация электроэнергетических систем и сетей: учебное пособие /О.А. Мастерова, А.В. Барская.-Томск: Томский политехнический университет, 2006.-114 с. - Текст: электронный // Электронно-библиотечная система "AgriLib": сайт. – Балашиха, 2012. – URL: http://ebs.rgazu.ru/index.php?q=node/910.-Режим доступа:для зарегистр.пользователей.

3. Даценко, В.А.. Монтаж, ремонт и эксплуатация электрических распределительных сетей в системах электроснабжения промышленных предприятий: учебное пособие/В.А. Даценко, А.А. Сивков, Д.Ю. Герасимов.-Томск: Томский политехнический университет, 2007.-132 с. - Текст: электронный // Электронно-библиотечная система "AgriLib": сайт. – Балашиха, 2012. – URL: http://ebs.rgazu.ru/index.php?q=node/908.-Режим доступа:для зарегистр.пользователей.

4. Костин, В.Н.. Монтаж и эксплуатация оборудования систем электроснабжения: учебное пособие/В.Н. Костин.-Санкт-Петербург:СЗТУ, 2004.-184 с. - Текст: электронный // Электронно-библиотечная система "AgriLib": сайт. – Балашиха, 2012. – URL: http://ebs.rgazu.ru/index.php?q=node/895.-Режим доступа:для зарегистр.пользователей.

5. Хорольский, В.Я. Эксплуатация электрооборудования : учебник / В.Я. Хорольский, М.А. Таранов, В.Н. Шемякин. — 3-е изд., стер. — Санкт-Петербург : Лань, 2018. — 268 с. — ISBN 978-5-8114-2511-2. — Текст : электронный // Электронно-библиотечная система «Лань» : [сайт]. — URL: https://e.lanbook.com/book/106891 (дата обращения: 14.11.2019). — Режим доступа: для авториз. пользователей.

5. Эксплуатация электрооборудования и средств автоматизации: методические указания по изучению дисциплины и выполнению контрольной работы / Рос. гос. аграр. заоч. ун-т; Сост. Закабунин А.В., Пермяков Г.А. – М., 2019. – 23 с.

#### **9.2. Перечень дополнительной учебной литературы**

1. Ерошенко, Г.П. Эксплуатация электрооборудования: учеб. для ву-зов/Г.П. Ерошенко, Н.П.Кондратьева и др.-М.: КолосС, 2007.-343с.

2. Полуянович, Н.К. Монтаж, наладка, эксплуатация и ремонт систем электроснабжения промышленных предприятий : учебное пособие / Н.К. Полуянович. — 5-е изд., стер. — Санкт-Петербург : Лань, 2019. — 396 с. — ISBN 978-5-8114-1201-3. — Текст : электронный // Элек-тронно-библиотечная система «Лань» : [сайт]. — URL: https://e.lanbook.com/book/112060 (дата обращения: 12.11.2019). — Режим доступа: для авториз. пользователей.

3. Правила проектирования и монтажа электроустановок. – М.: Омега-Л, 2011. - 103с.

4. Сибикин, Ю.Д. Монтаж, эксплуатация и ремонт электрооборудования промышленных предприятий и установок/ Ю.Д. Сибикин. – М.: Высшая школа, 2008. -462с.

5. Сырых, Н.Н. Теоретические основы эксплуатации электрооборудования: учеб.пособие для вузов /Н.Н.Сырых, Н.Е.Кабдин.-М.: Агробизнесцентр, 2007.-515с.

#### **9.3. Перечень электронных учебных изданий и электронных образовательных ресурсов информационно-телекоммуникационной сети «Интернет», необходимых для освоения дисциплины**

1. Гусейнов, Р.Г. Монтаж электрооборудования и средств автоматизации /Р.Г.Гусейнов,В.А. Галанцев. - Великие Луки: Великолукская ГСХА, 2010 .- Текст: электронный // Электронно-библиотечная система "AgriLib": сайт. – Балашиха, 2012. – URL: http://ebs.rgazu.ru/index.php?q=node/1643.-Режим доступа:для зарегистр.пользователей.

2. Макаричев, Ю.А. Синхронные машины: учеб. пособие / Ю.А. Макаричев, В.Н. Овсянников. – Самара: СГТУ, 2010. – 156 с.- Текст: электронный // Электроннобиблиотечная система "AgriLib": сайт. – Балашиха, 2012. – URL: http://ebs.rgazu.ru/?q=node/873.-Режим доступа: для зарегистр.пользователей.

3. Епифанов, А.П. Основы электропривода : учебное пособие / А.П. Епифанов. — 2-е изд., стер. — Санкт-Петербург : Лань, 2009. — 192 с. — ISBN 978-5-8114-0770-5. — Текст : электронный // Электронно-библиотечная система «Лань» : [сайт]. — URL: https://e.lanbook.com/book/142 (дата обращения: 14.11.2019). — Режим доступа: для авториз. пользователей.

4. Никитенко, Г.В. Электрооборудование, электротехнологии и электроснабжение сельского хозяйства. Дипломное проектирование : учебное пособие / Г.В. Никитенко, Е.В. Коноплев. — 2-е изд., испр. — Санкт-Петербург : Лань, 2018. — 316 с. — ISBN 978-5- 8114-3077-2. — Текст : электронный // Электронно-библиотечная система «Лань» : [сайт]. — URL: https://e.lanbook.com/book/108460 (дата обращения: 14.11.2019). — Режим доступа: для авториз. пользователей.

#### **9.4. Перечень современных профессиональных баз данных и информационных справочных систем, необходимых для освоения дисциплины (модуля)**

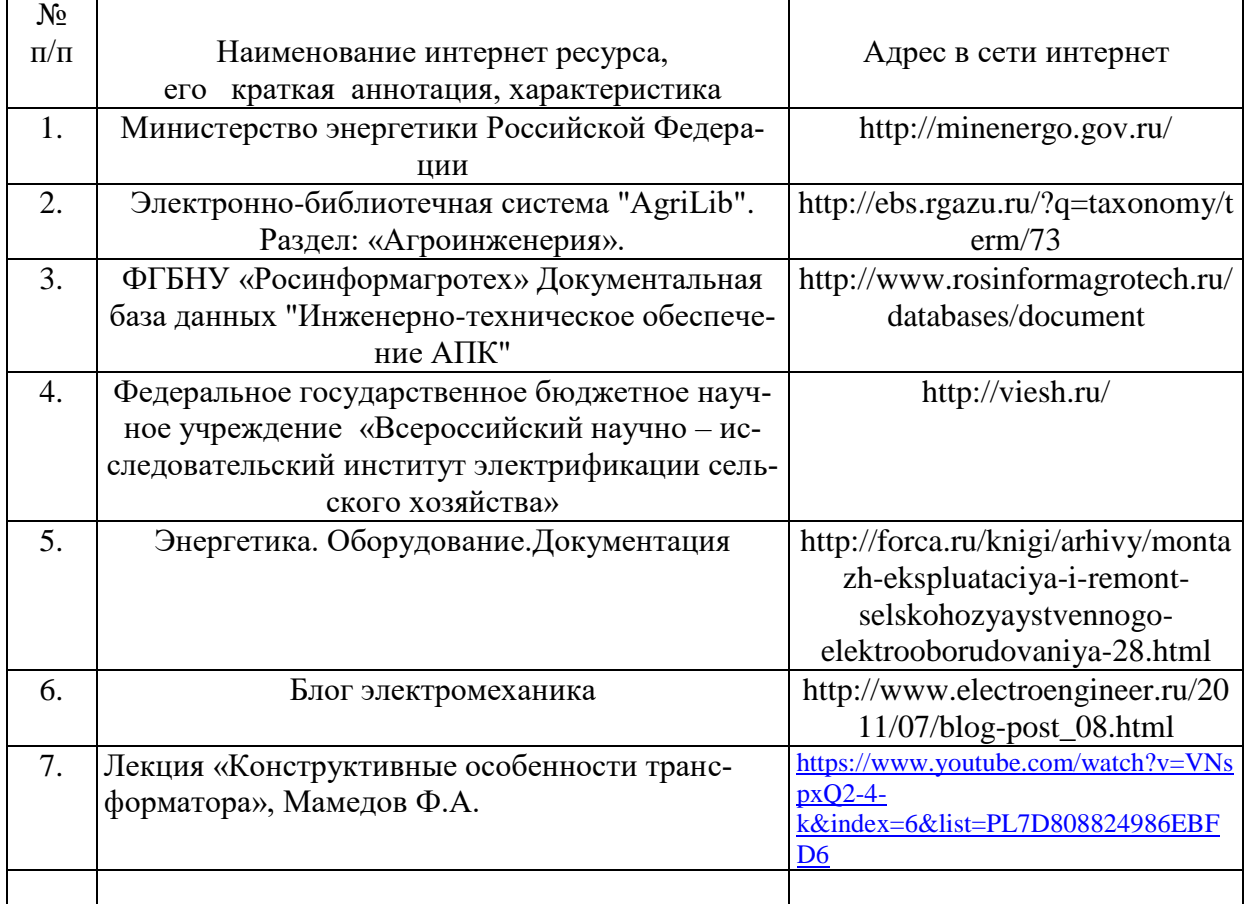

#### **10. Оценка качества образовательной деятельности и подготовки обучающихся по программе бакалавриата (магистратуры)**

Качество образовательной деятельности и подготовки обучающихся по программе бакалавриата (магистратуры) определяется в рамках системы внутренней оценки, а также системы внешней оценки, в которой университет принимает участие на добровольной основе.

В целях совершенствования программы бакалавриата (магистратуры) университет при проведении регулярной внутренней оценки качества образовательной деятельности и подготовки обучающихся по программе бакалавриата (магистратуры) привлекает работодателей и их объединения.

В рамках внутренней системы оценки качества образовательной деятельности по программе бакалавриата (магистратуры) обучающимся предоставляется возможность оценивания условий, содержания, организации и качества образовательного процесса в целом и отдельных дисциплин (модулей) и практик.

Внешняя оценка качества образовательной деятельности по программе бакалавриата (магистратуры) в рамках процедуры государственной аккредитации осуществляется с целью подтверждения соответствия образовательной деятельности по программе бакалавриата (магистратуры) требованиям ФГОС ВО с учетом соответствующей ПООП.

Внешняя оценка качества образовательной деятельности и подготовки обучающихся по программе бакалавриата (магистратуры) планируется осуществляться в рамках профессионально-общественной аккредитации, проводимой уполномоченными организациями, либо авторизованными национальными профессионально-общественными организациями, входящими в международные структуры, с целью признания качества и уровня подготовки выпускников, освоивших программу бакалавриата (магистратуры), отвечающими требованиям профессиональных стандартов, требованиям рынка труда к специалистам соответствующего профиля.

#### **11. Особенности организации образовательного процесса по дисциплине (модулю) для инвалидов и лиц с ограниченными возможностями здоровья**

Реализация дисциплины для лиц с ограниченными возможностями здоровья осуществляется с учетом особенностей психофизического развития, индивидуальных возможностей и состояния здоровья таких обучающихся.

Для адаптации программы освоения дисциплины используются следующие методы:

- для лиц с нарушениями слуха используются методы визуализации информации (презентации, использование компьютера для передачи текстовой информации интерактивная доска, участие сурдолога и др);

- для лиц с нарушениями зрения используются такие методы, как увеличение текста, картинок (в программах Windowos), программы-синтезаторы речи, в том числе в ЭБС звукозаписывающие устройства (диктофоны), компьютеры с соответствующим программным аппаратным обеспечением и портативные компьютеризированные устройства.

Для маломобильных групп населения имеется необходимое материальнотехнические обеспечение (пандусы, оборудованные санитарные комнаты, кнопки вызова персонала, оборудованные аудитории для лекционных и практических занятий) возможно применение ассистивных технологий и средств.

Форма проведения текущего контроля и промежуточной аттестации для инвалидов и лиц с ограниченными возможностями здоровья устанавливается с учетом индивидуальных психифизических особенностей (устно, письменно на бумаге, письменно на компьютере в форме тестирования и т.п.), при необходимости выделяется дополнительное время на подготовку и предоставляются необходимые технические средства.

## **ЛИСТ ИЗМЕНЕНИЙ**

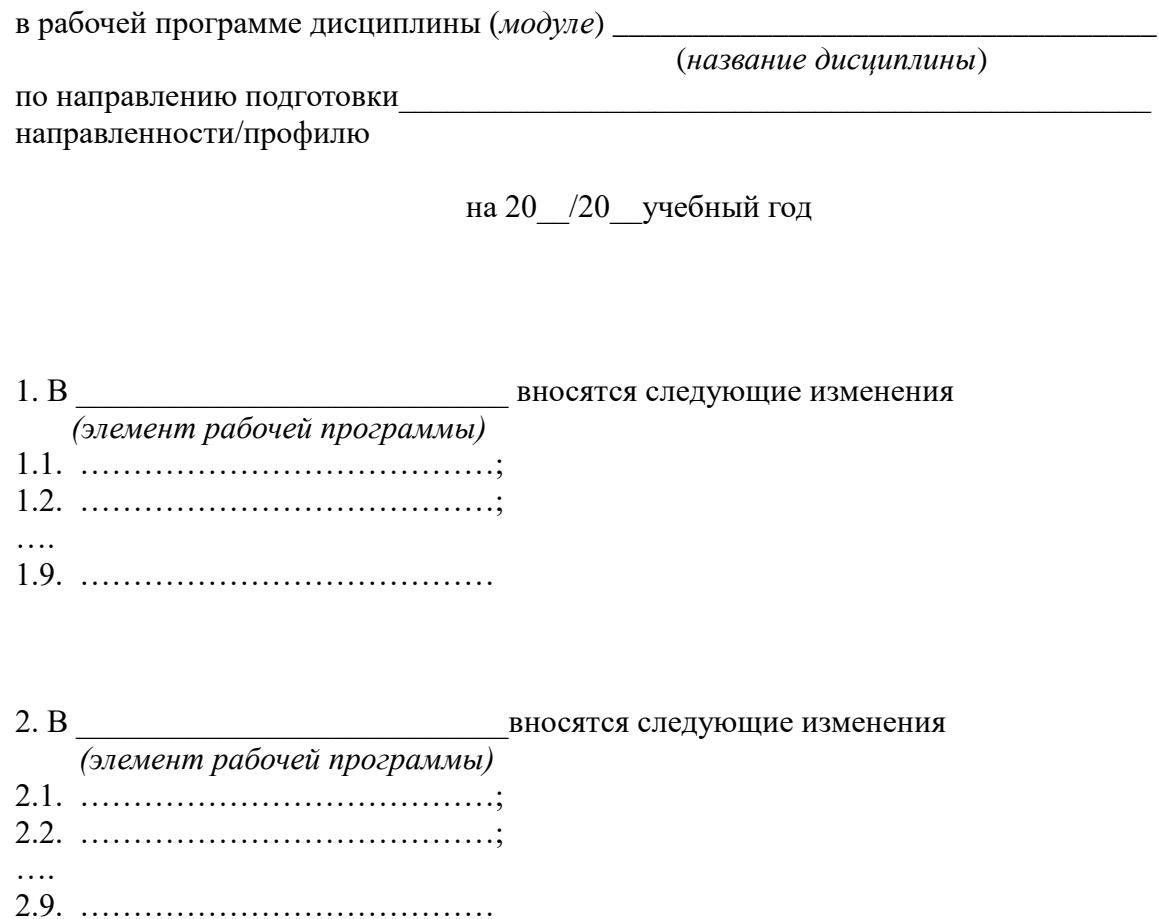

3. В посятся следующие изменения  *(элемент рабочей программы)*   $3.1.$   $\ldots$   $\ldots$   $\ldots$   $\ldots$   $\ldots$   $\ldots$   $\ldots$   $\ldots$   $\ldots$   $\ldots$   $\ldots$   $\ldots$   $\ldots$   $\ldots$   $\ldots$ 3.2. …………………………………; …. 3.9. …………………………………